# **HF-Digis in OE**

[Versionsgeschichte interaktiv durchsuchen](https://wiki.oevsv.at) [VisuellWikitext](https://wiki.oevsv.at)

#### **[Version vom 16. Juni 2008, 18:33 Uhr](https://wiki.oevsv.at/w/index.php?title=HF-Digis_in_OE&oldid=180) ([Qu](https://wiki.oevsv.at/w/index.php?title=HF-Digis_in_OE&action=edit&oldid=180) [Version vom 16. Juni 2008, 18:34 Uhr](https://wiki.oevsv.at/w/index.php?title=HF-Digis_in_OE&oldid=181) [\(Qu](https://wiki.oevsv.at/w/index.php?title=HF-Digis_in_OE&action=edit&oldid=181) [elltext anzeigen\)](https://wiki.oevsv.at/w/index.php?title=HF-Digis_in_OE&action=edit&oldid=180) [elltext anzeigen](https://wiki.oevsv.at/w/index.php?title=HF-Digis_in_OE&action=edit&oldid=181))**

[Oe3gsu](https://wiki.oevsv.at/w/index.php?title=Benutzer:Oe3gsu&action=view) [\(Diskussion](https://wiki.oevsv.at/wiki/Benutzer_Diskussion:Oe3gsu) | [Beiträge\)](https://wiki.oevsv.at/wiki/Spezial:Beitr%C3%A4ge/Oe3gsu) [← Zum vorherigen Versionsunterschied](https://wiki.oevsv.at/w/index.php?title=HF-Digis_in_OE&diff=prev&oldid=180)

[Oe3gsu](https://wiki.oevsv.at/w/index.php?title=Benutzer:Oe3gsu&action=view) ([Diskussion](https://wiki.oevsv.at/wiki/Benutzer_Diskussion:Oe3gsu) | [Beiträge\)](https://wiki.oevsv.at/wiki/Spezial:Beitr%C3%A4ge/Oe3gsu) [Zum nächsten Versionsunterschied →](https://wiki.oevsv.at/w/index.php?title=HF-Digis_in_OE&diff=next&oldid=181)

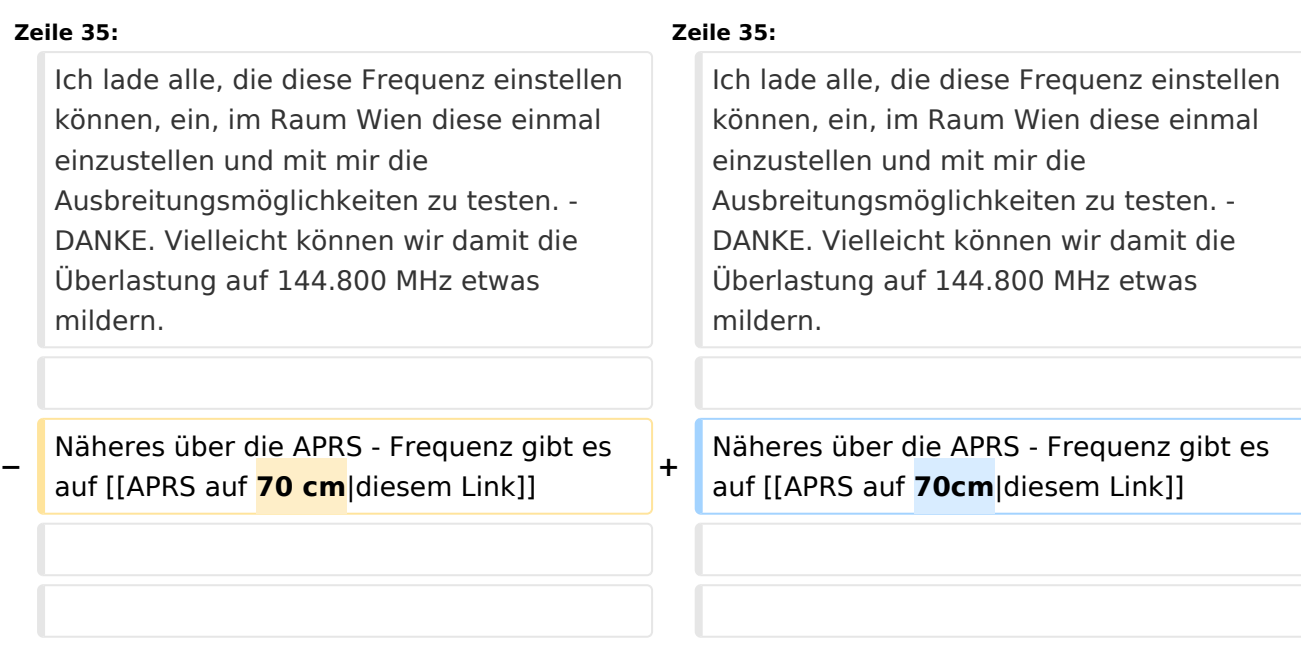

# Version vom 16. Juni 2008, 18:34 Uhr

## **Liebe Funkfreunde und APRS – Freunde.**

### *Seit 1. Oktober 2007 sind zwei neue Rufzeichen für APRS Gateway und/oder Digipeater in der Luft.*

### *Es handelt sich dabei um OE3XUR und OE3XMR.*

Beide am Standort in Perchtoldsdorf bei Wien in JN88DC (Home-qth von OE3MSU).

### OE3XUR\: HF\-GATE

APRS - Digipeater und Gateway für Kurzwelle, vornehmlich auf 10.147,3 MHz, aber bei Bedarf und besseren Bedingungen auch auf den anderen für APRS vorgesehenen Kurzwellen-Frequenzen. Dieser Digipeater empfängt sowohl FSK – Aussendung (Packetradio in 300 Baud) als auch Robust-Packet (OFDM) und gibt die empfangenen Daten sowohl auf derselben QRG als auch ins Internet weiter.

Gedacht ist diesen Digi vor allem für Stationen außerhalb Österreichs bis in einem Umkreis von 3.000 km zur Verfügung zu stellen. Es wurden aber auch schon Pakete – vor allem in Robust-Packet – von über 7.000km einwandfrei empfangen. Sollte jemand in ein Urlaubsland fahren, wo APRS noch unbekannt ist oder sich auf offener See befinden, so sollte er über eine kleine KW-Station (maximal 50 Watt) nachdenken. Er kann dann von seinen Freunden aber auch Verwandten im Internet verfolgt werden. Das dazu notwendige TNC/Tracker ist schon ab Euro 25. - erhältlich (!)

Zum Einsatz an OE3XUR kommt ein ICOM IC-7400 und ein 4 el. – 6 Band Beam mit etwa 50 Watt. Dekodiert werden die Signale von 2x DSP-TNC – eines auf FSK300 und eines in Robust-Packet. Mit Hilfe von UiView32 werden diese Daten sowohl digipeatet als auch in das internationale APRS – Netz weitergegeben.

Zusätzlich ist ein Port mittels Soundcardmodem mit einem IC 2800 verbunden und digipeatet und "gateway`t" APRS Signale im Raum Ostösterreich bis an die Ungarische Grenze auf 144.800 MHz.

Theoretisch wäre es möglich Signale von jedem Port zu jedem Port weiterzuleiten. Zum Beispiel werden Robust-Packet Signale, die auf 10.147,3 MHz empfangen wurden auf 144.800 MHz ausgesendet und können daher auch ohne Internetanschluss empfangen werden. In die Gegenrichtung macht das aber keinen Sinn.

### OE3XMR: SAT-GATE und neues Gateway für APRS auf 70 cm:

Erstens handelt sich um ein auf 2 Meter zur Verfügung gestellten SAT - Gateway. Als Frequenz ist 145.825 MHz vorgesehen, um Signale der ISS bzw. des Satelliten ANDE-1 zu empfangen und an das weltweite APRS – Netz weiterzugeben. Eigene Baken von OE3XMR werden jedoch nicht auf 145,825 MHz ausgegeben sondern sind nur im Internet (z.B. DB0ANF) sichtbar.

Zum Einsatz kommt derzeit ein ICOM IC 2800E mit 40 Watt an einer X50, die etwa 6 Meter über Ground ist.

Mit einem geeigneten Programm lassen sich die Positionen dieser Satelliten gut verfolgen (z.B.: WXTrack).

Zweitens wurde die Frequenz 430.800 MHz als Gateway eingerichtet:

Zu Testzwecken ist auch die 70 cm Frequenz 430.800 MHz als Gateway ab heute (21.02.2008) in Betrieb. Da der Repeater OE1XKR auch auf dieser qrg arbeitet wird OE3XMR "nur" mehr das Gateway aufgeschaltet.

Ich lade alle, die diese Frequenz einstellen können, ein, im Raum Wien diese einmal einzustellen und mit mir die Ausbreitungsmöglichkeiten zu testen. - DANKE. Vielleicht können wir damit die Überlastung auf 144.800 MHz etwas mildern.

Näheres über die APRS - Frequenz gibt es auf [diesem Link](https://wiki.oevsv.at/wiki/APRS_auf_70cm)

Wenn jemand Fragen hat so wende er sich an oe3msu@oevsv.at oder auf der Hausfrequenz des ADL 303 144,675 MHz an mich.

Und nun wünsche ich viel Spaß mit APRS.

73 de oe3msu Max

[Zurück zu Digis in OE](https://wiki.oevsv.at/w/index.php?title=Digis_in_OE&action=view)

[Zurück zu APRS](https://wiki.oevsv.at/w/index.php?title=APRS&action=view)